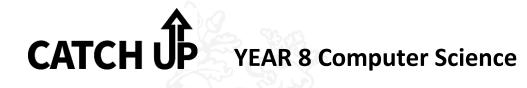

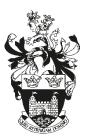

| Check what you have missed<br>Ask your teacher or buddy for help<br>Take work home to catch up<br>Copy up missed work<br>Hand work in to show your teacher<br>Animation | How do I copy up missed work?<br>All missed work can be accessed via Showbie |                                                     |
|----------------------------------------------------------------------------------------------------|------------------------------------------------------------------------------|-----------------------------------------------------|
| Assignment                                                                                                    |                                                                              | Where to find study notes and activities on Showbie |
| History of animation - create a pres<br>the history of animation.                                                                                                    | sentation about                                                              | Animation > History of animation                    |
| Learn how to create frame by frar<br>using pixelArt.                                                                                                    | me animation                                                                 | Animation > Animation skills                        |
| Animation Poviow Poviow ovisting                                                                                                    | animations                                                                   | Animation > Animation Poviow                        |

| Assignment                                                                   | Where to find study notes and activities on Showbie |
|------------------------------------------------------------------------------|-----------------------------------------------------|
| History of animation - create a presentation about the history of animation. | Animation > History of animation                    |
| Learn how to create frame by frame animation using pixelArt.                 | Animation > Animation skills                        |
| Animation Review - Review existing animations                                | Animation > Animation Review                        |
| Animation Planning - Storyboard an idea for an animation                     | Animation > Planning                                |
| Animation Assessment - Create a frame-by-frame animation in Pixel Art for    | Animation > Assessment                              |

## Python

| Outputs, inputs and variables                    | Go to your Trinket Class to complete |
|--------------------------------------------------|--------------------------------------|
| Selection                                        | the python assignments               |
| Draw a virtual pet world                         |                                      |
| Pixel Art in python                              |                                      |
| Microbit – Programming Virtual Pet on a microbit |                                      |
| Play the virtual pet simulation                  |                                      |
| Challenges                                       | trinket                              |

### **MARS MISSION**

| Assignment                                                                                                    | Where to find study notes and activities on showbie |
|----------------------------------------------------------------------------------------------------|-----------------------------------------------------|
| Mission 1 NASA Rover Robot Web Quest                                                                                                    | Mars Mission > Mission 1 Web<br>Quest               |
| Mission 2 Investigating Rover Robots<br>Find out about the different rover robots on Mars<br>Investigate the technology used by the rover robots | Mars Mission > Mission 2 Rover<br>Robots            |
| Mission 3 Design a robotic insect                                                                                                    | Mars Mission > Mission 3 Design a<br>robotic insect |

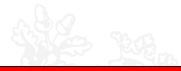

| Assignment                                     | Where to find study notes and activities on Showbie |
|------------------------------------------------|-----------------------------------------------------|
| Binary Recap                                   | Binary Logic > Binary Recap                         |
| Binary Addition                                | Binary Logic > Binary Addition                      |
| Logic gates                                    | Binary Logic > Logic Gates                          |
| Learn about different Logic Gates AND, OR, NOT |                                                     |
| Build simple Logic Circuits                    |                                                     |
| Binary and Logic Gates                         |                                                     |

# Gaming Shop Project

| Assignment                                                                    | Where to find study notes and activities on Showbie |
|-------------------------------------------------------------------------------|-----------------------------------------------------|
| Advertising media - Create a timed presentation about new gaming technologies | Gaming Shop Project > Advertising<br>media          |
| Spreadsheet – Create a spreadsheet to calculate sales<br>and profit           | Gaming Shop Project ><br>Spreadsheet                |
| Charts – Using charts to analyse data                                         | Gaming Shop Project > Charts                        |

| Assignment                                                                                                    | Where to find study notes and activities on Showbie |
|----------------------------------------------------------------------------------------------------|-----------------------------------------------------|
| Codebreaking in WW2 - Investigate how computers<br>were used in WW2 for codebreaking and why their<br>invention was so critical | Codebreaking > Codebreaking<br>in WW2               |
| Codebreaking - Investigate the history of codes and ciphers and learn how to decipher the Caesar cipher                         | Codebreaking > Codebreaking                         |
| Cipher Challenge - Investigate a range of different ciphers and develop your codebreaking skills                                | Codebreaking > Cipher<br>Challenge                  |
| Encryption - Investigate how encryption is used to protect sensitive data on the Internet                                       | Codebreaking > Encryption                           |

## Codebreaking

## HTML

| Basic HTML Tags             | Go to your Trinket Class to     |
|-----------------------------|---------------------------------|
| Images                      | complete the python assignments |
| Lists                       |                                 |
| Hyperlinks                  |                                 |
| Using the style tag         |                                 |
| Who invented the WWW?       |                                 |
| My favourite things website | trinket                         |
|                             | timket                          |